## **Foreman - Refactor #9598**

## **Link configuration management specifics to docs**

03/01/2015 01:39 PM - Daniel Lobato Garcia

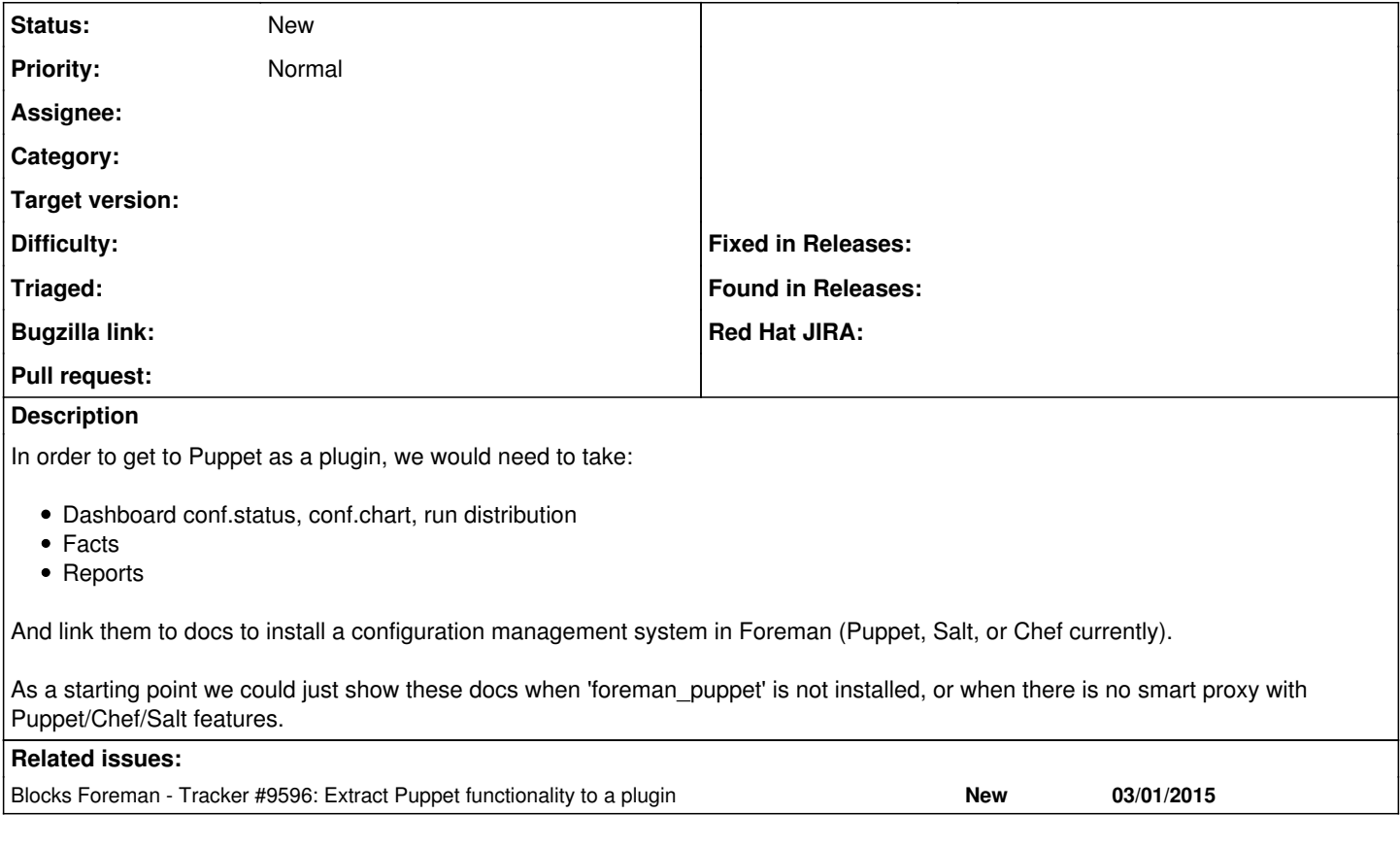

## **History**

## **#1 - 03/01/2015 01:39 PM - Daniel Lobato Garcia**

*- Blocks Tracker #9596: Extract Puppet functionality to a plugin added*